# SEM 536 - Sistemas de Controle I

Adriano A. G. Siqueira

#### Controle de Posição de Motor DC

#### 1) Modelo Dinâmico

Um motor elétrico de corrente contínua é composto por uma parte móvel (rotor), definida por um conjunto de espiras (bobina), e uma parte fixa (estator), geradora de campo magnético. O seguinte esquema eletromecânico, Figura 1, representa o motor elétrico de corrente contínua:

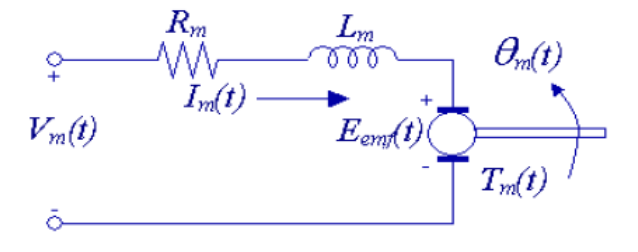

Figura 1. Diagrama eletromecânico do motor de corrente contínua.

sendo  $V_m(t)$  a tensão aplicada à bobina,  $I_m(t)$  a corrente,  $R_m$  a resistência de armadura,  $L_m$  a indutância característica do rotor,  $E_{emf}$  a força contraeletromotriz induzida na bobina pelo campo magnético do estator,  $T_m(t)$  o torque desenvolvido pelo motor e  $\theta_m(t)$  a posição angular do eixo do motor.

Usando a lei de Kirchhoff de tensão, obtém-se a equação abaixo:

$$
V_m - R_m I_m - L_m \frac{dI_m}{dt} - E_{emf} = 0.
$$
 (1)

Como geralmente  $L_m \ll R_m$ , pode-se desconsiderar a indutância do motor, assim:

$$
I_m = \frac{V_m - E_{emf}}{R_m}.\tag{2}
$$

1

Sabe-se que a força contraeletromotriz gerada pelo motor é proporcional à velocidade do rotor,  $\omega_m$ , tem-se:

$$
I_m = \frac{V_m - K_m \dot{\theta}_m}{R_m} \qquad (\dot{\theta}_m = \omega_m), \tag{3}
$$

sendo  $K_m$  a constante contraeletromotriz.

Do ponto de vista mecânico, aplicando as leis de Newton-Euler ao movimento do rotor do motor:

$$
J_m \ddot{\theta}_m = T_m - \frac{T_l}{\eta_g K_g},\tag{4}
$$

sendo  $T_l$  o torque na carga,  $K_g$  a relação de engrenagens entre o motor e a carga, e  $\eta_g$  a eficiência da caixa de engrenagens.

Considerando o movimento da carga acoplada ao motor, temos:

$$
J_l \ddot{\theta}_l = T_l - B_{eq} \dot{\theta}_l,\tag{5}
$$

sendo  $B_{eq}$  o coeficiente viscoso de amortecimento.

A equação dinâmica do movimento é dada por:

$$
J_l \ddot{\theta}_l = \eta_g K_g T_m - \eta_g K_g J_m \ddot{\theta}_m - B_{eq} \dot{\theta}_l. \tag{6}
$$

Utilizando as transformações  $\theta_m = K_g \theta_l$  e  $T_m = \eta_m K_t I_m$  (sendo  $\eta_m$  a eficiência do motor e  $K_t$  a constante de torque do motor), a equação (6) pode ser reescrita como:

$$
J_l \ddot{\theta}_l + \eta g K_g^2 J_m \ddot{\theta}_l + B_{eq} \dot{\theta}_l = \eta_g \eta_m K_g K_t I_m. \tag{7}
$$

Finalmente, combinando as equações elétrica, (3), e mecânica, (7), temos:

$$
J_{eq}R_m\ddot{\theta}_l + (B_{eq}R_m + \eta_g\eta_m K_m K_t K_g^2)\dot{\theta}_l = \eta_g\eta_m K_t K_g V_m,\tag{8}
$$

sendo  $J_{eq} = J_l + \eta_g J_m K_g^2$ .

#### 2) Função Transferência de Posição

A função de transferência que estabelece a relação entre a posição angular da carga acoplada ao eixo,  $\theta_l$  e a tensão aplicada ao motor,  $V_m$ , é dada por:

$$
G_{\theta}(s) = \frac{\theta_l(s)}{V_m(s)} = \frac{\eta_g \eta_m K_t K_g}{J_{eq} R_m s^2 + (B_{eq} R_m + \eta_g \eta_m K_m K_t K_g^2)s}.
$$
\n(9)

### 3) Função de Transferência da Velocidade

Considerando  $\dot{\theta}_l = \omega_l$  e  $\ddot{\theta}_l = \dot{\omega}_l$ , a equação (8) pode ser reescrita como:

$$
J_{eq}R_m\dot{\omega}_l + (B_{eq}R_m + \eta_g\eta_m K_m K_t K_g^2)\omega_l = \eta_g\eta_m K_t K_g V_m,\tag{10}
$$

sendo  $J_{eq} = J_l + \eta_g J_m K_g^2$ .

Aplicando a transformada de Laplace:

$$
G_{\omega}(s) = \frac{\omega_l(s)}{V_m(s)} = \frac{\eta_g \eta_m K_t K_g}{J_{eq} R_m s + (B_{eq} R_m + \eta_g \eta_m K_m K_t K_g^2)}.
$$
\n<sup>(11)</sup>

# 4) Funções Transferências Númericas

Considere os valores da tabela abaixo.

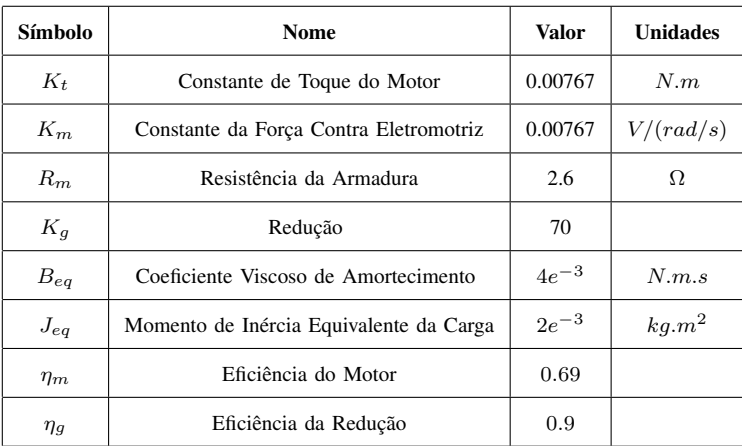

$$
G_{\theta}(s) = \frac{60, 2}{s^2 + 34, 2s}.\tag{12}
$$

$$
G_{\omega}(s) = \frac{60, 2}{s + 34, 2}.\tag{13}
$$

# 5) Respostas no Tempo - Matlab

a) Função Transferência de Posição: $G_\theta$ 

 $num = [60.2];$ 

den = [1 34.2 0];

 $G_{theta} = tf(num,den)$ 

impulse(G\_theta)

step(G\_theta)

b) Função Transferência de Velocidade: $G_\omega$ 

num = [60.2];

den = [1 34.2];

 $G$ \_omega =  $tf(num,den)$ 

impulse(G\_omega)

step(G\_omega)

# 6) Controle de Posição - Controlador Proporcional

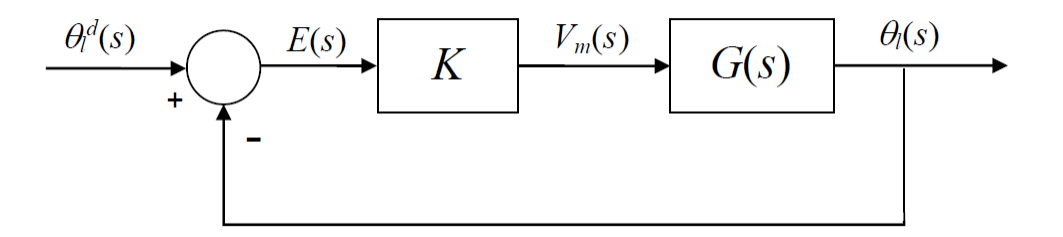

Figura 2. Diagrama de blocos- Malha Fechada.

$$
G_{\theta}(s) = \frac{\theta_l(s)}{V_m(s)} = \frac{60.2}{s^2 + 34.2s}.
$$
\n(14)

$$
C(s) = \frac{V_m(s)}{E(s)} = K.
$$
\n
$$
(15)
$$

Função Transferência de Malha Fechada

$$
T(s) = \frac{\theta_l(s)}{\theta_l^d(s)} = \frac{KG(s)}{1 + KG(s)} = \frac{60.2K}{s^2 + 34.2s + 60.2K}.
$$
\n(16)

No Matlab  $(K = 0, 1)$ :

 $C = 0.1;$ 

 $T = feedback(C*G_{theta,1});$ 

step(T)